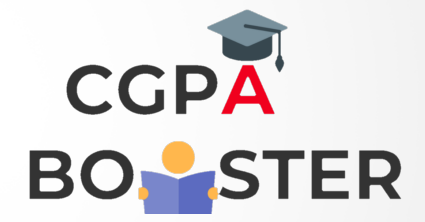

## Solution Code

/\* C program to print all negative elements in an array \*/

```
#include <stdio.h>
```

```
int main()
{
   int arr[100]; //Declares an array of size 100
   int i, n;
   printf("Enter size of the array : ");
   scanf("%d", &n);
   printf("\nEnter %d elements in array :: \n ",n);
  for(i=0; i \le n; i++) {
     printf("\nEnter %d element in array :: ",i+1);
      scanf("%d", &arr[i]);
   }
   printf("\nAll negative elements in array are :: ");
  for(i=0; i< n; i++)
   {
      if(arr[i]<0)
      {
         printf(" %d ", arr[i]);
      }
   }
```

```
 return 0;
```
}

Coding Lab – CGPA Booster